-

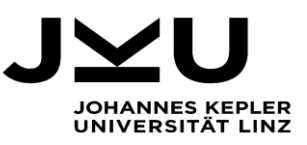

## Steckbrief: Modellierung

## *Einführung Modellierung*

Ein Modell ist eine Abbildung der Wirklichkeit. Modellierungen werden dazu verwendet, Sachverhalte übersichtlich darzustellen. Für die Informatik ist die Modellierung als Vorbereitung für jegliche Projekte zu sehen. Vergleichbar dazu sind die mathematischen Berechnungen und Zeichnungen eines Architekten, bevor eine Brücke gebaut wird.

## *Verschiedene Darstellungsarten*

Um unterschiedliche Anforderungen an Modelle zu erfüllen, gibt es eine große Anzahl an verschiedenen Diagrammtypen, die ein Modell von unterschiedlichen Blickwinkeln zeigen und somit spezielle Anforderungen unterstützen.

*Entity-Relationship-Modell:* Das **Entity-Relationship-Modell** ist eine oft genutzte Darstellungsweise. Sie ist leicht zu verstehen, da sie mit nur drei Grundelementen auskommt. Dies sind *Entitätstypen*, die eine Gruppe von realen Objekten beschreiben, wie im Beispiel "Schaf", "Gras" und "Wiese". Beziehungstypen zwischen zwei oder mehr Entitätstypen repräsentieren eine Beziehung, wie im Beispiel die Beziehungen "frisst" und "wächst auf". *Attribute* stellen Eigenschaften von Entitätstypen oder Beziehungstypen dar, wie z.B. "Rasse" und "Größe" eines Schafs oder "Lage" und "Fläche" einer Wiese.

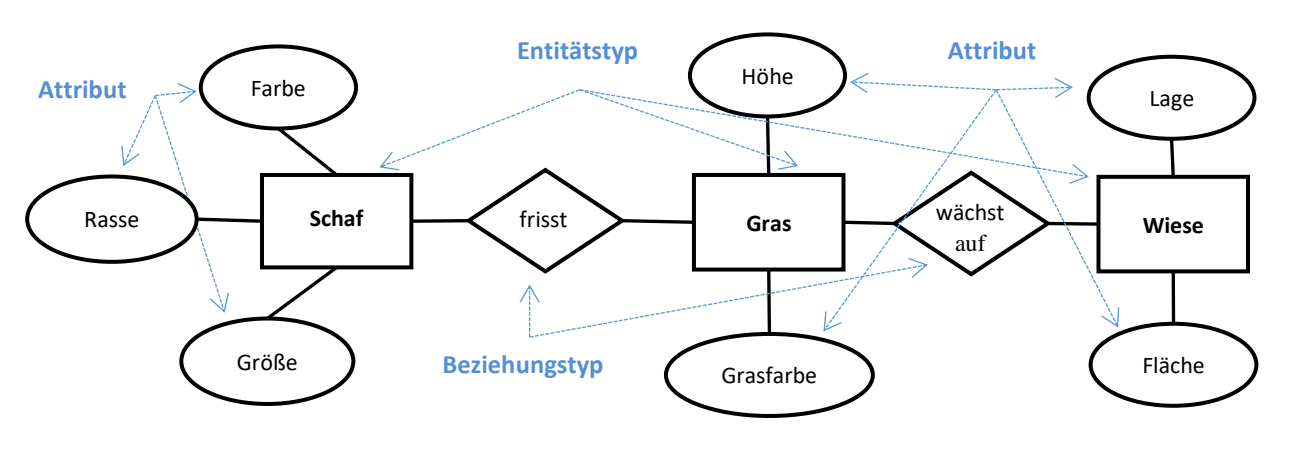

*Aktivitätsdiagramm:* In einem Aktivitätsdiagramm werden allgemeine Abläufe dargestellt. Sie geben eine Reihe von

*Aktivitäten* an, die von einem *Anfangszustand* zu einem *Endzustand* führen. Hier im Beispiel wird ein Spielzug eines "Mensch Ärger dich nicht!"- Spiels gezeigt. Wie das Beispiel zeigt, kann es auch zu *Verzweigungen* kommen, und zwar dann, wenn unterschiedliche Voraussetzungen unterschiedliche Aktivitäten erfordern. So gibt es bei dem Beispiel die Möglichkeit, dass das Feld, auf das man ziehen möchte, besetzt ist oder nicht. Je nachdem wird eine andere Aktivität durchgeführt.

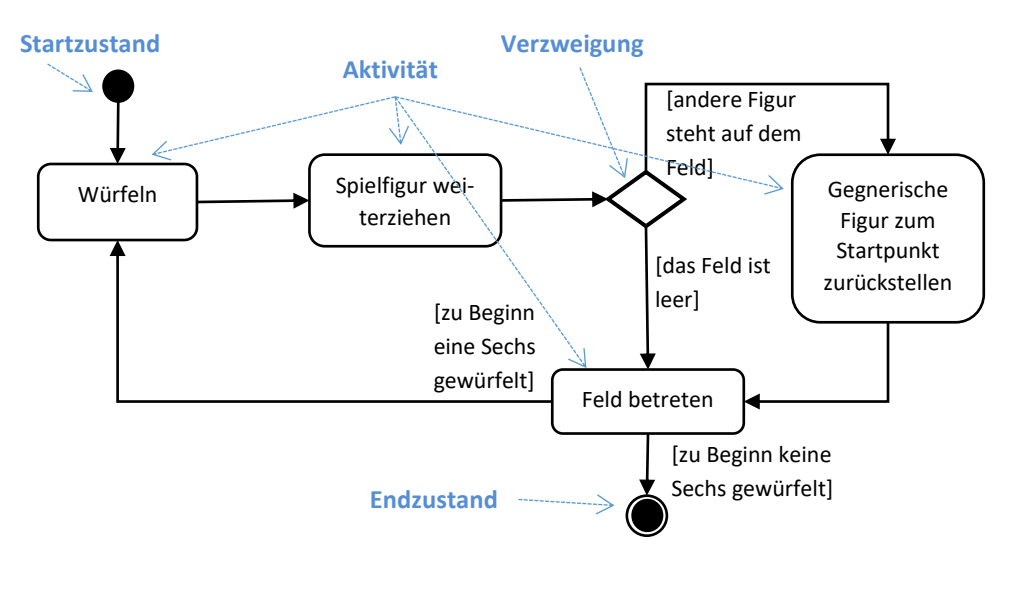

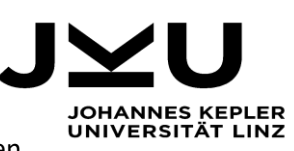

*Klassendiagramm:* Um Eigenschaften z.B. eines oder mehrerer Gegenstände darzustellen,

bietet sich ein **Klassendiagramm** an. Dieses bildet Informationen auf einzelne Klassen mit Eigenschaften und mögliches Verhalten oder mögliche Operationen und deren Relationen zueinander ab. Dabei gibt es die Möglichkeit so genannte "Vererbung" oder "Generalisierung" darzustellen. Das ist die Weitergabe von Eigenschaften und Verhalten an Unterklassen. Wie im Beispiel ist jeder *Fahrer* auch eine *Person,* hat daher auch alle Eigenschaften der Klasse *Person*. Beziehungen, die eine "besteht aus"-Verbindung ausdrücken, werden auch "Aggregationen" genannt.

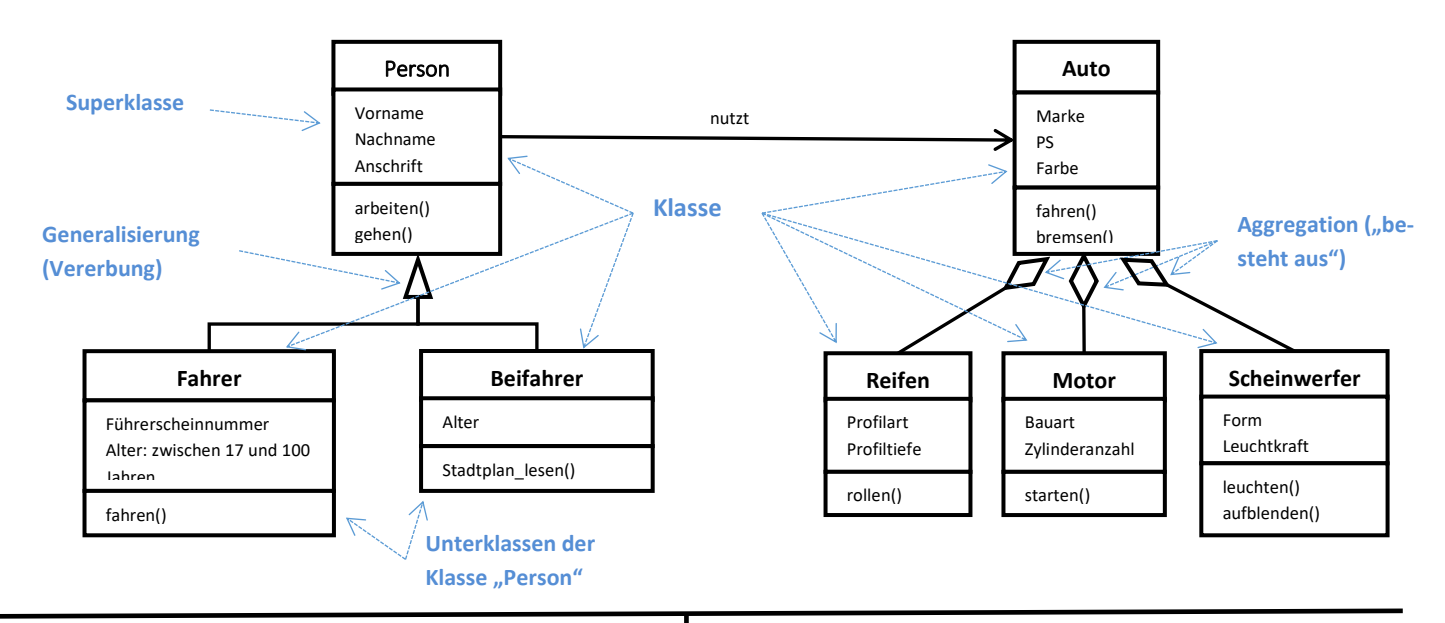

*Use-Case-Diagramm:* Mit Hilfe eines **Use-Case-Diagramms** können einzelne Abläufe, also Anwendungsfälle (Use-cases) zwischen verschiedenen Akteuren dargestellt und beschrieben werden. Dazu werden Akteure als Strichmännchen gezeigt und die Aktivitäten, die zu dem jeweiligen Ablauf passen, werden mit Ellipsen dargestellt.

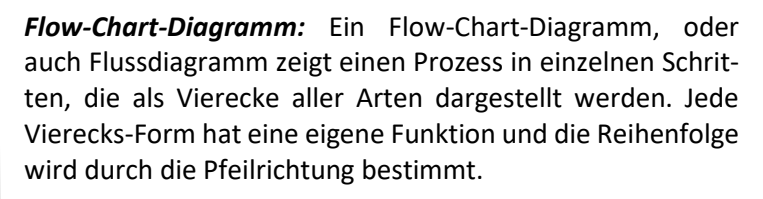

⊚⊕ஓ⊜

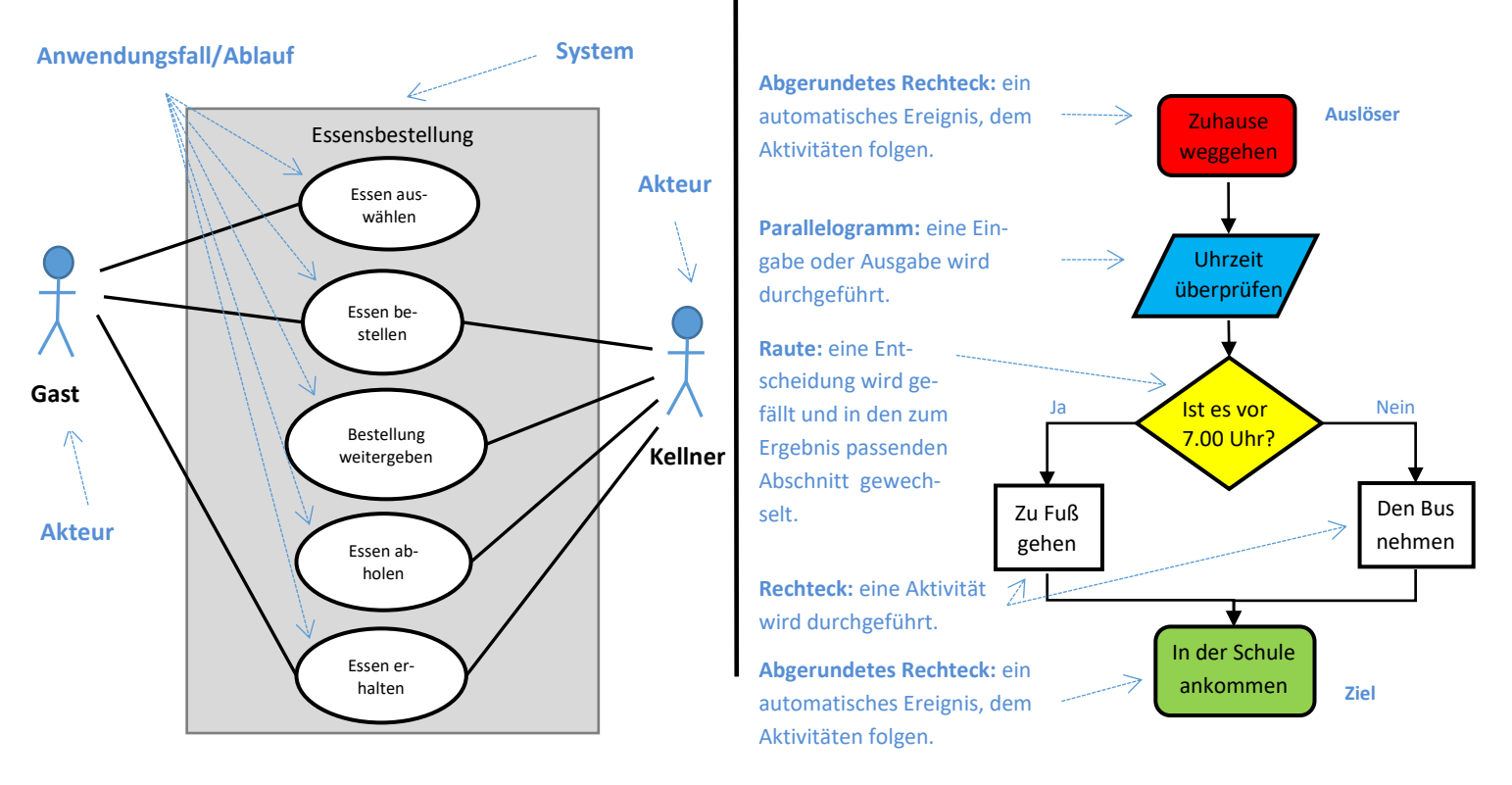